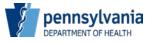

## **Bureau of Health Statistics and Registries**

HD01591C/ME 03/20

## **Coroner/Medical Examiner User Account Request** for PA's Electronic Death Registration System

This form is to be completed to request a user account in PA's Electronic Death Registration System (EDRS ).

| ,,                                                                                                    |                           |                                     |                                                                                         |
|----------------------------------------------------------------------------------------------------|---------------------------|-------------------------------------|-----------------------------------------------------------------------------------------|
| Requester's Information - Please Print or Type                                                                                                    |                           |                                     |                                                                                         |
| 1. Requester's First Name, Middle Initial and Last Name                                                                                                    |                           |                                     |                                                                                         |
| 2. Requester's Email Address (provide a unique work email address for requester, not the general facility or personal email address)                                                                                                    |                           |                                     |                                                                                         |
| 3. Requester's Facility Name                                                                                                    |                           |                                     |                                                                                         |
| 4. Facility Street Address (Line 1)                                                                                                    |                           | 5. Facility Street Address (Line 2) |                                                                                         |
| 6. Facility City                                                                                                    | 7. Facility County        |                                     | 8. Facility Zip Code                                                                    |
| 9. Facility Phone Number                                                                                                    | 10. Facility Manager Name |                                     | 11. Facility Manager Email                                                              |
| · ·                                                                                                    |                           |                                     | 13. Medical Professionals must provide a valid Pennsylvania Professional License Number |
| Requester's Training Needs                                                                                                    |                           |                                     |                                                                                         |
| 14. Select one of the following to indicate training needs.                                                                                                    |                           |                                     |                                                                                         |
| I have had training or will receive training from someone at my facility. I need training from the Bureau of Health Statistics and Registries. I plan to become familiar with EDRS using the online training resources available at <a href="www.doh.pa.gov/EDRS">www.doh.pa.gov/EDRS</a> .                                                                                                    |                           |                                     |                                                                                         |
| Acknowledgment off Responsibilities                                                                                                    |                           |                                     |                                                                                         |
| My signature below attests that I am the individual named above and the information I provided on this form is true and correct to the best of my knowledge. I understand and shall adhere to the PA's EDRS User Agreement and Confidentiality Policy. If I checked one of the boxes in #14a above, my signature also indicates I accept that each time an electronic signature is affixed using the unique credentials assigned to me it shall be presumed to be my signature, and the burden of proof for repudiation of this electronic signature shall be on me as the custodian of my unique credentials.  15. Signature  16. Date |                           |                                     |                                                                                         |
| Coroner/Medical Examiner Approval                                                                                                    |                           |                                     |                                                                                         |
| I approve that this requestor is authorized to enter information into EDRS on behalf of my office.                                                                                                    |                           |                                     |                                                                                         |
| 17. Coroner/Medical Examiner Signature                                                                                                    | 18. County                | to EDKS on benan of my office       | 19. Date                                                                                |
| 17. Coroner/Wedical Examiner Signature                                                                                                    | 18. County                |                                     |                                                                                         |
| This completed form may be faxed to 717.265.8383 or scanned and sent via email attachment to RA-DHEDRSUserAcct@pa.gov.                                                                                                    |                           |                                     |                                                                                         |